## Resultatliste Klakkrennet (rundløype Aurdalen) 27.02.22

(Austli-Sølømmen-Kvande-Austli x 2)

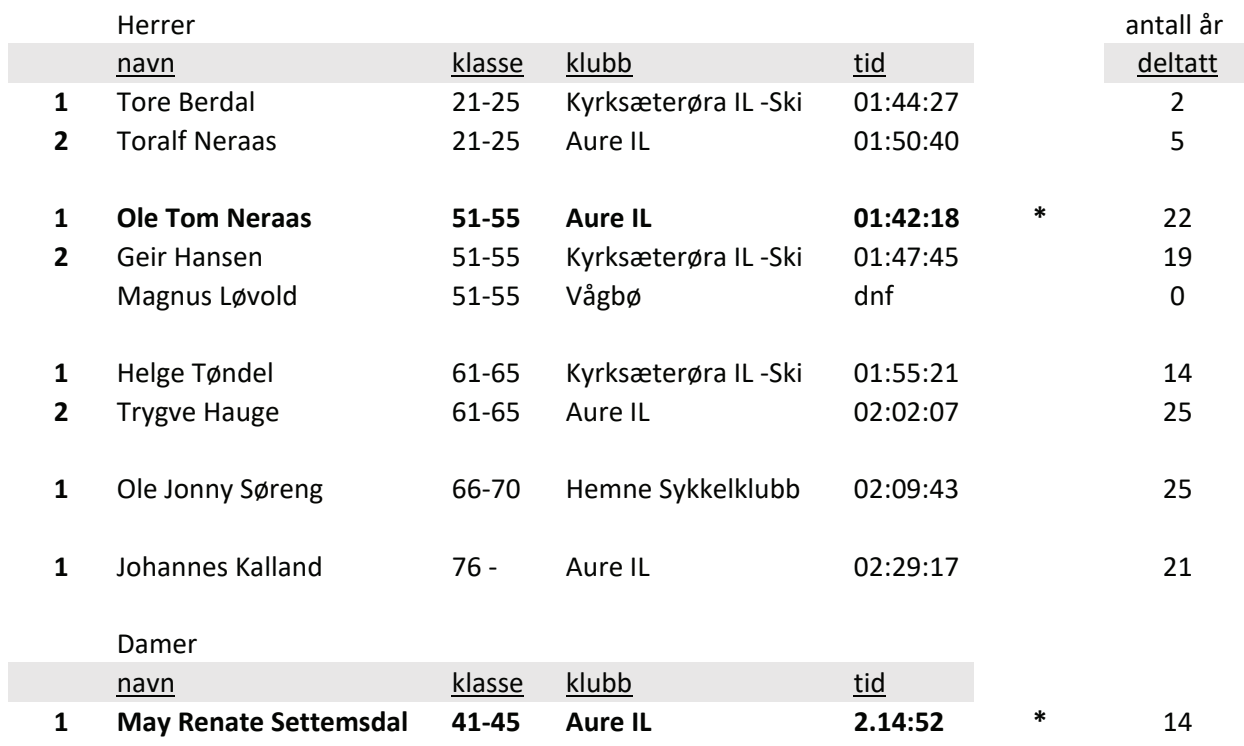

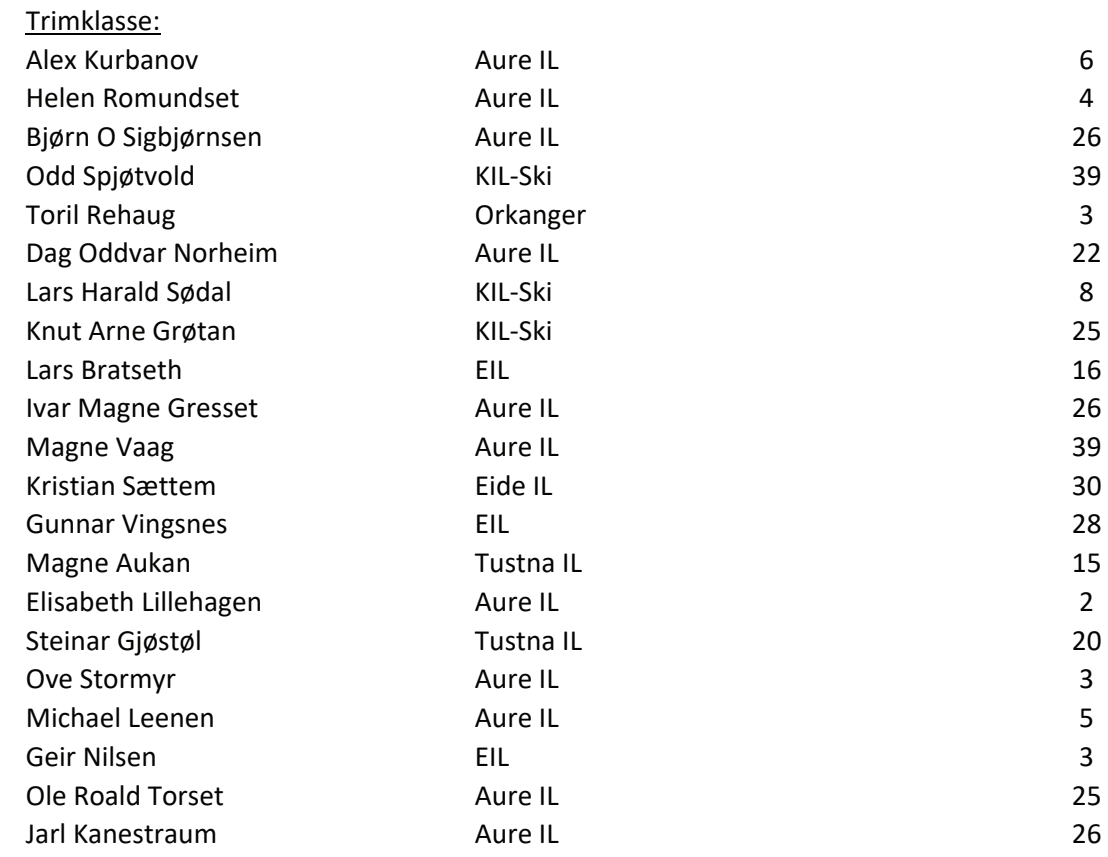